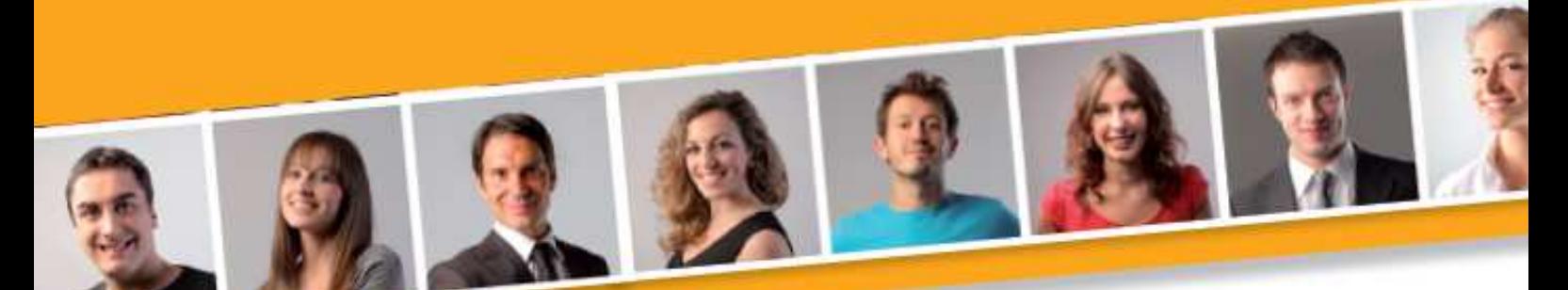

## **PROGRAMME DE FORMATION EN BUREAUTIQUE**

# **TABLEUR Initiation**

#### **PUBLIC VISE**

Toute personne souhaitant concevoir et exploiter des tableaux de calculs simples.

**PRE-REQUIS** 

 l'environnement Windows. Avoir des connaissances de

#### **DUREE**

A déterminer en fonction du diagnostic établi préalablement à la formation.

#### **OBJECTIFS**

A l'issu du stage, le stagiaire sera capable de :

Saisir et organiser des données dans un tableau simple.

Utiliser des calculs simples.

**MOYENS ET METHODES PEDAGOGIQUES**

Vidéo-projecteur, ordinateurs (1 par stagiaire), tableau blanc.

Pédagogie individualisée, apports théoriques, exercices pratiques tout au long de la formation.

**Profil des intervenants :** formateurs expérimentés en bureautique et intervenant régulièrement en entreprise et en centre de formation.

**EVALUATION DES ACQUIS DE LA FORMATION**

Validation par l'apprenant des connaissances acquises.

#### **VALIDATION DE LA FORMATION**

Attestation individuelle de formation.

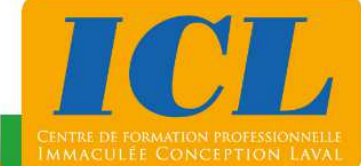

#### **CONTENU DE LA FORMATION**

#### **1/ Découverte du tableur**

Découvrir l'écran (zone de travail, barre de formule, barre de menus/rubans, barre d'outils, feuilles, ascenseur) - Distinguer les différents éléments d'un classeur (classeur, feuille, cellule, ligne, colonne).

#### **2/ Gestion d'un classeur**

Créer un nouveau classeur - Ouvrir un classeur existant - Fermer un classeur - Enregistrer un classeur.

#### **3/ Réalisation de tableaux simples**

Saisir des données - Mettre en forme (largeur de colonne, hauteur de lignes, bordures, couleurs, alignement) - Appliquer un format au texte et au nombre - Sélectionner, copier, déplacer, supprimer, modifier et insérer des cellules - Sélectionner, supprimer et insérer des lignes et des colonnes.

#### **4/ Préparation de l'impression**

Mettre en page (orientation, marge, en-tête, pied de page, ajustement à une page, centrage du tableau) - Définir une zone d'impression - Pré-visualiser l'impression.

Gérer l'impression (choix de l'imprimante, nombre de copies, sélection des pages et des zones à imprimer).

#### **5/ Réalisation de calculs simples**

Utiliser les 4 opérations de base - Appliquer les fonctions statistiques (moyenne, minimum, maximum, nombre, …).

## **NOMBRE DE PARTICIPANTS**

En individuel ou en groupe (de 4 à 8 personnes).

## **LIEU ET DATES DE LA FORMATION**

En entreprise ou en centre de formation. En intra-entreprise : au choix de l'entreprise. En inter-entreprises : nous consulter.

## **COÛT**

Nous consulter.

## **ACCESSIBILITE**

Si vous êtes en situation de handicap, si vous vous trouvez en difficulté particulière pour suivre la formation, pour tout point particulier (allergies, organisation logistique,…), n'hésitez pas à nous contacter.

MAJ20211022

## **NOUS CONTACTER** Tél: 02 43 59 23 37 - Fax: 02 43 59 23 39 Courriel: icl@immac.fr - www.immac.fr ICL, Centre de formation - 15, rue Crossardière - 53000 LAVAL